## **Актуальное расписание занятий дистанционного обучения для групп ГБПОУ «Образовательный центр с.Камышла» Самарской области на 6 апреля 2020 учебного года**

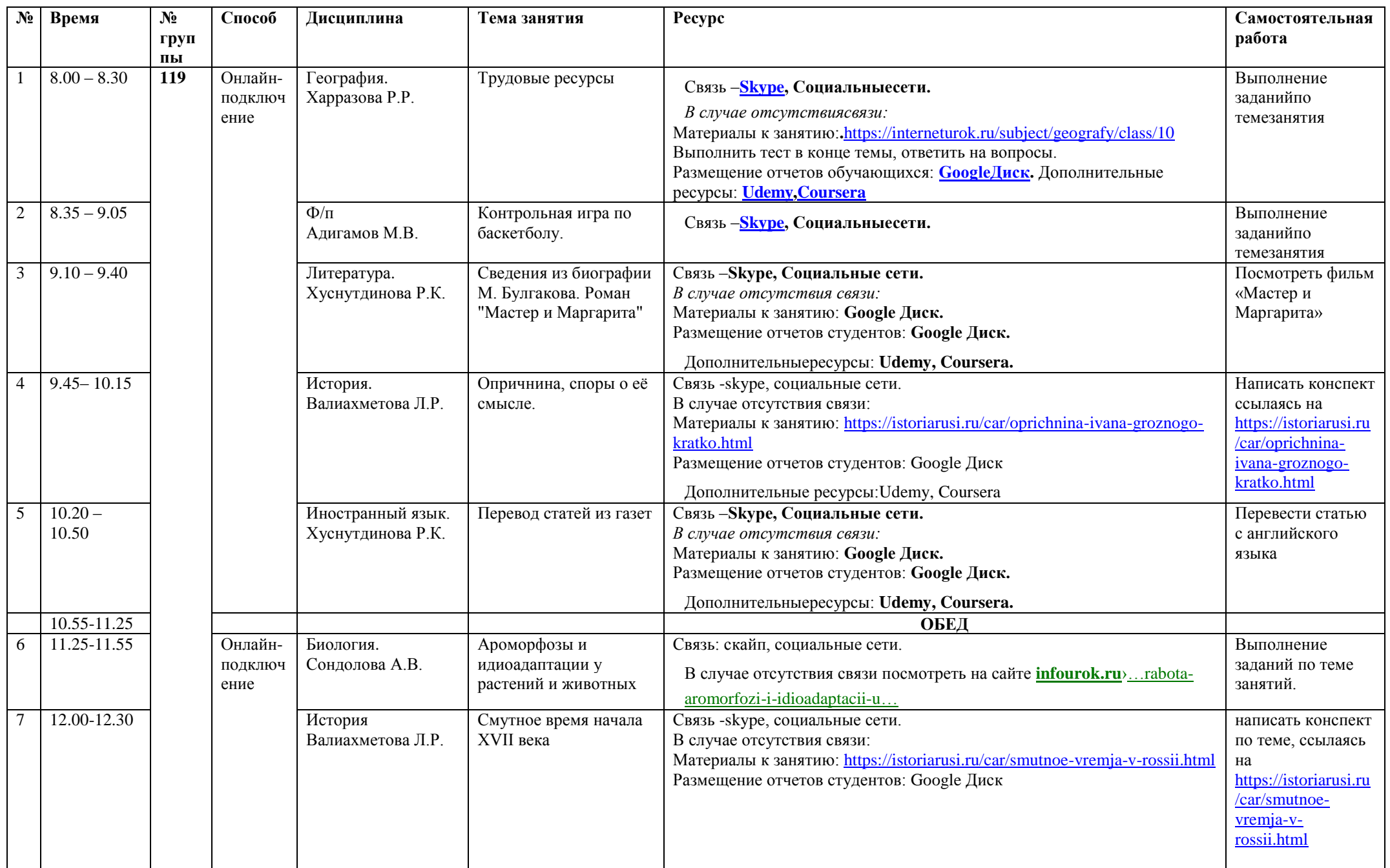

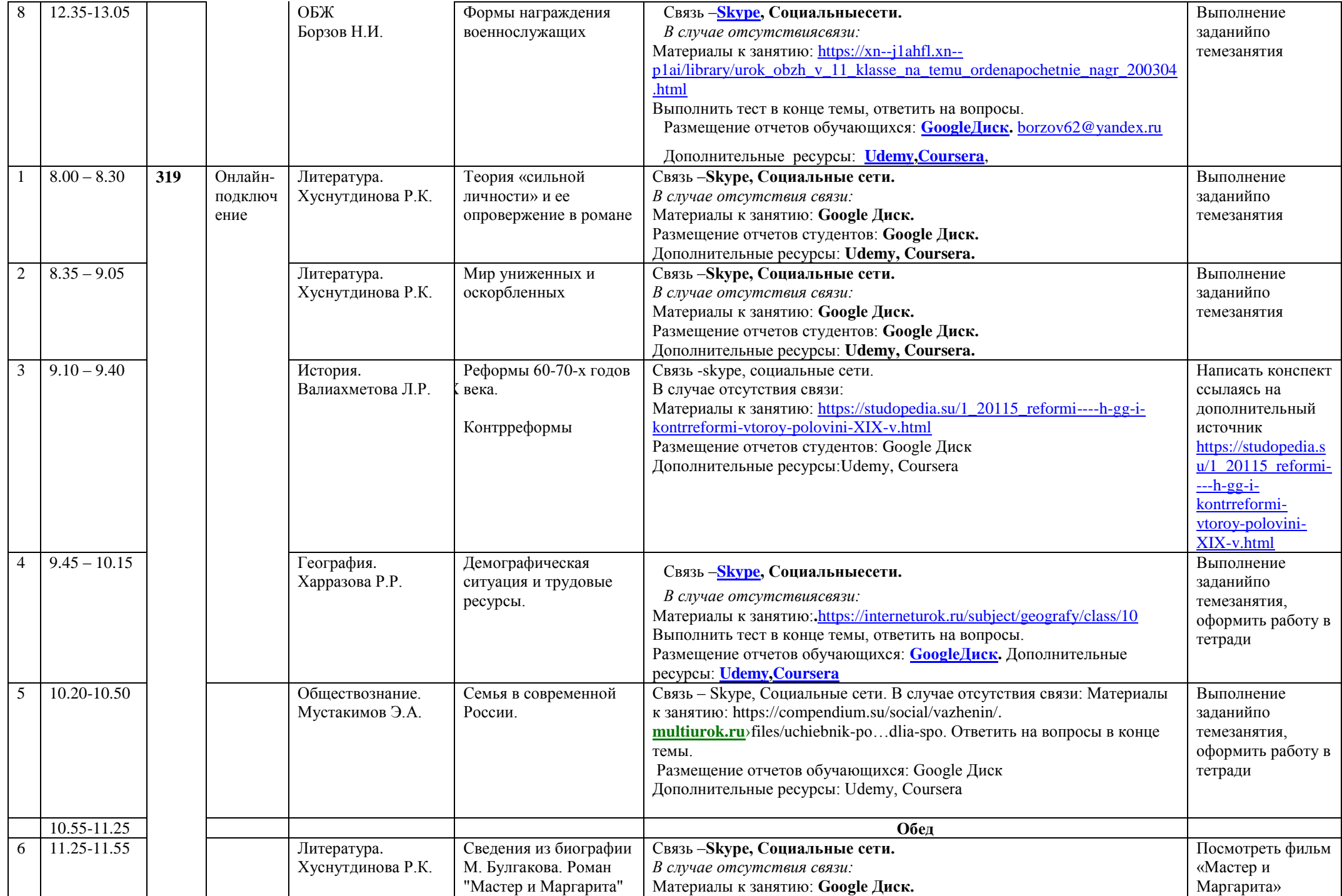

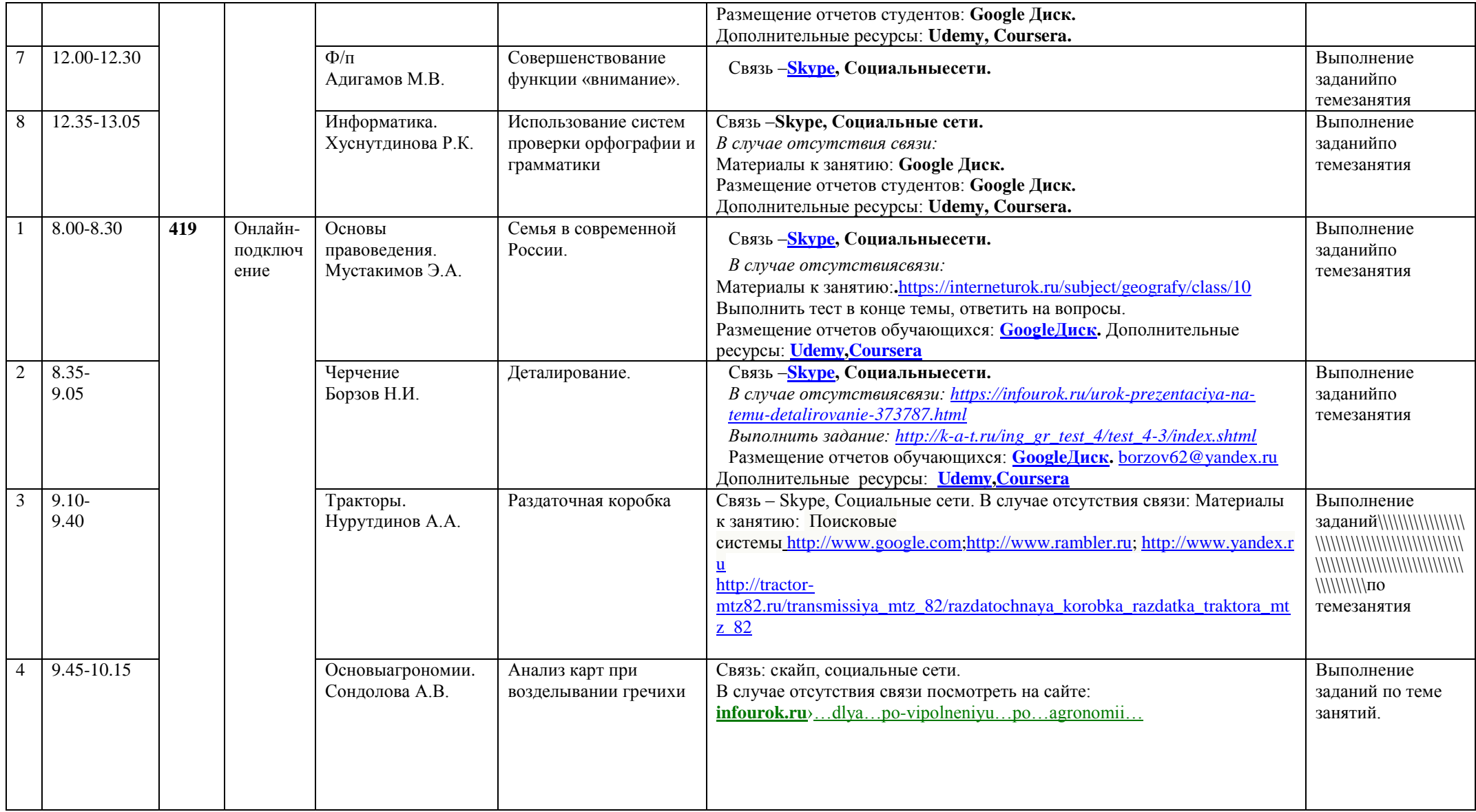

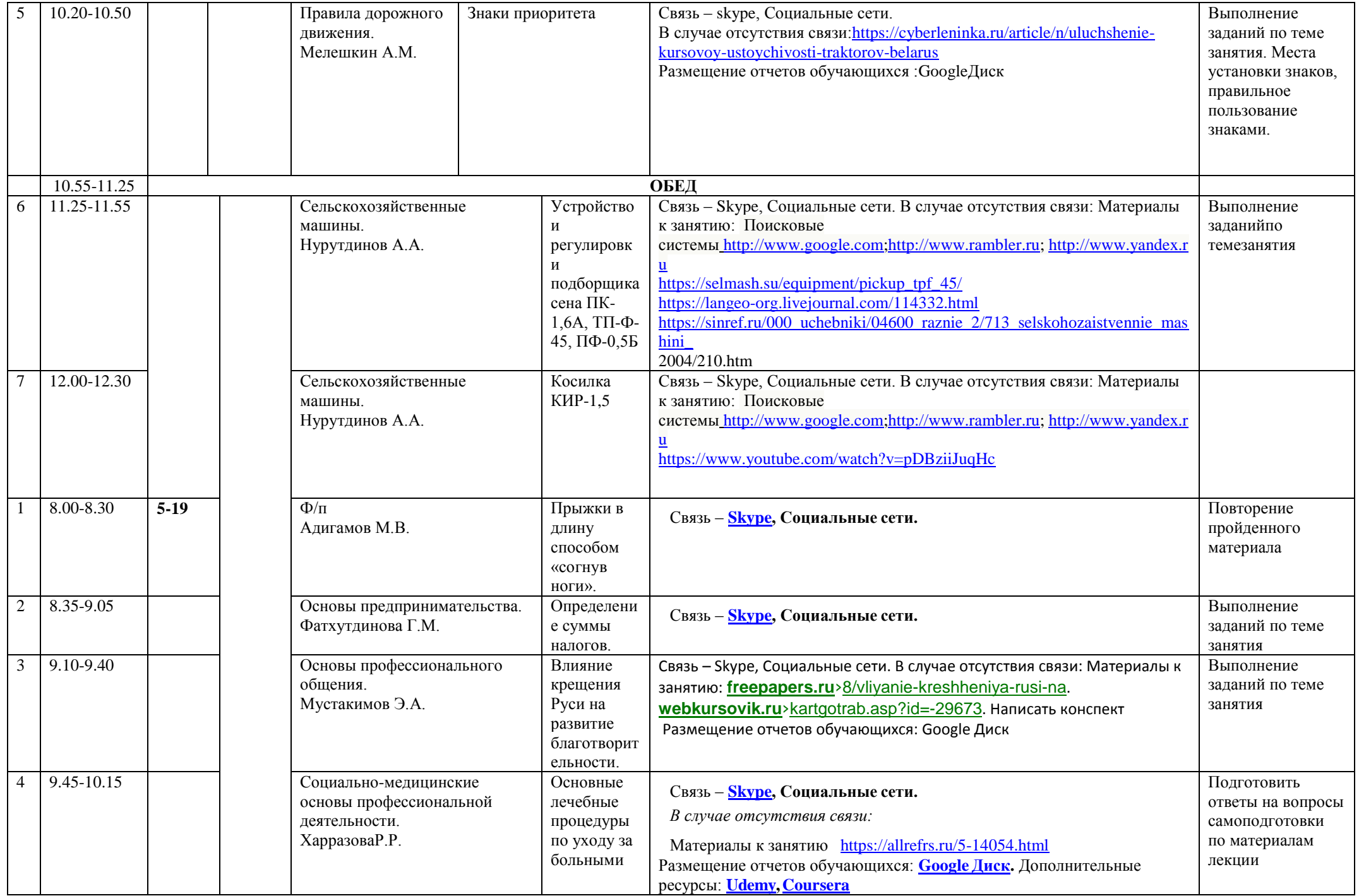

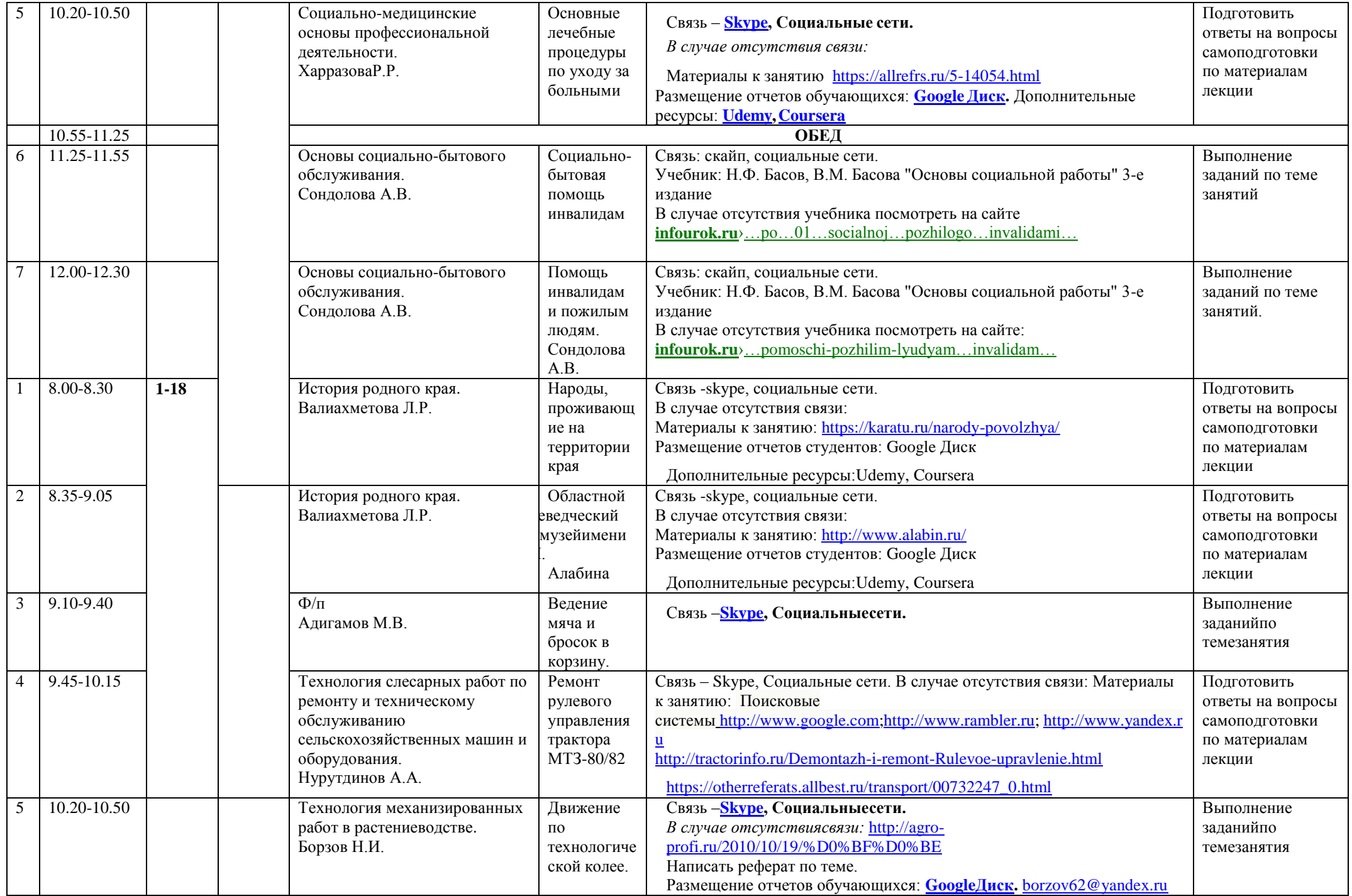

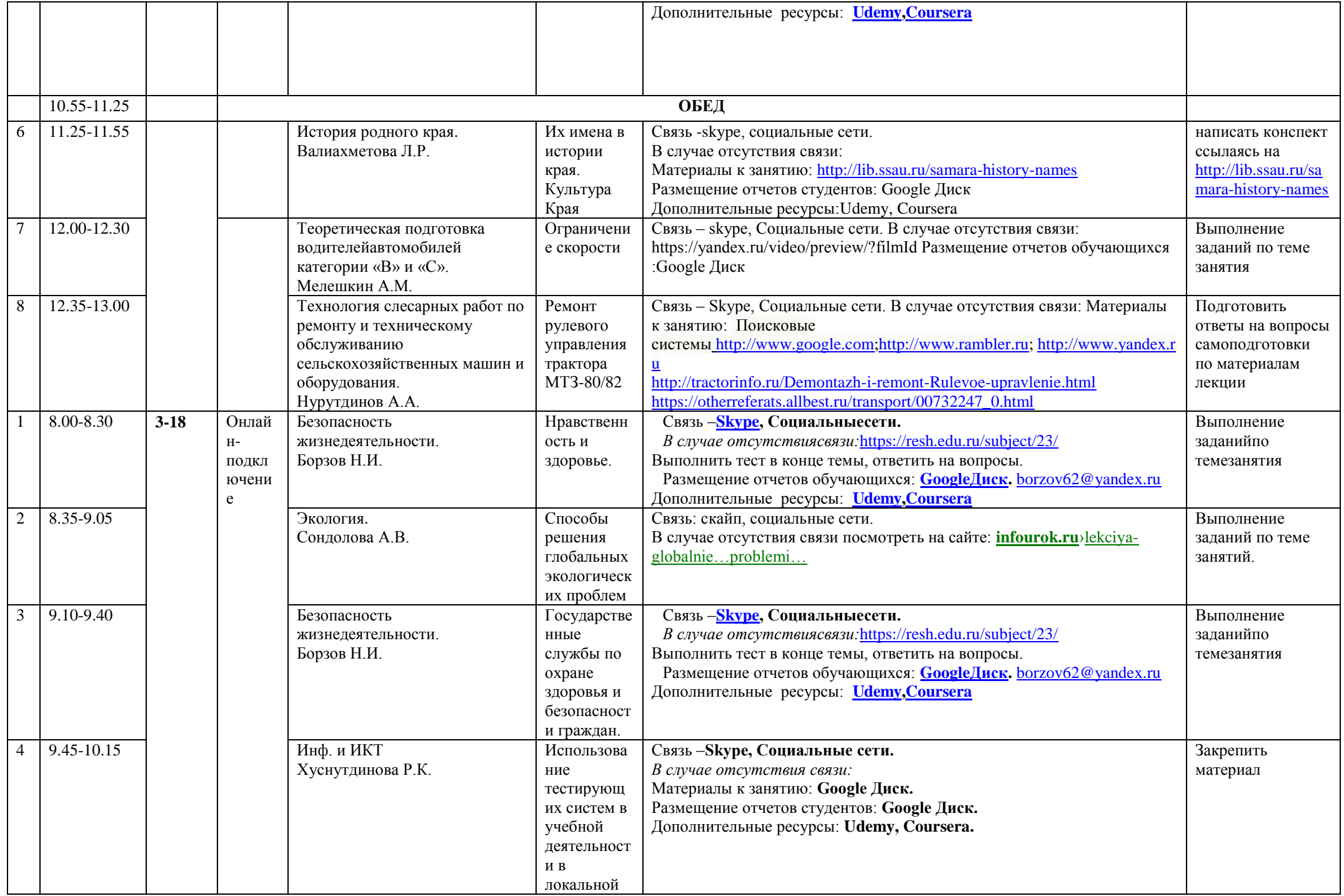

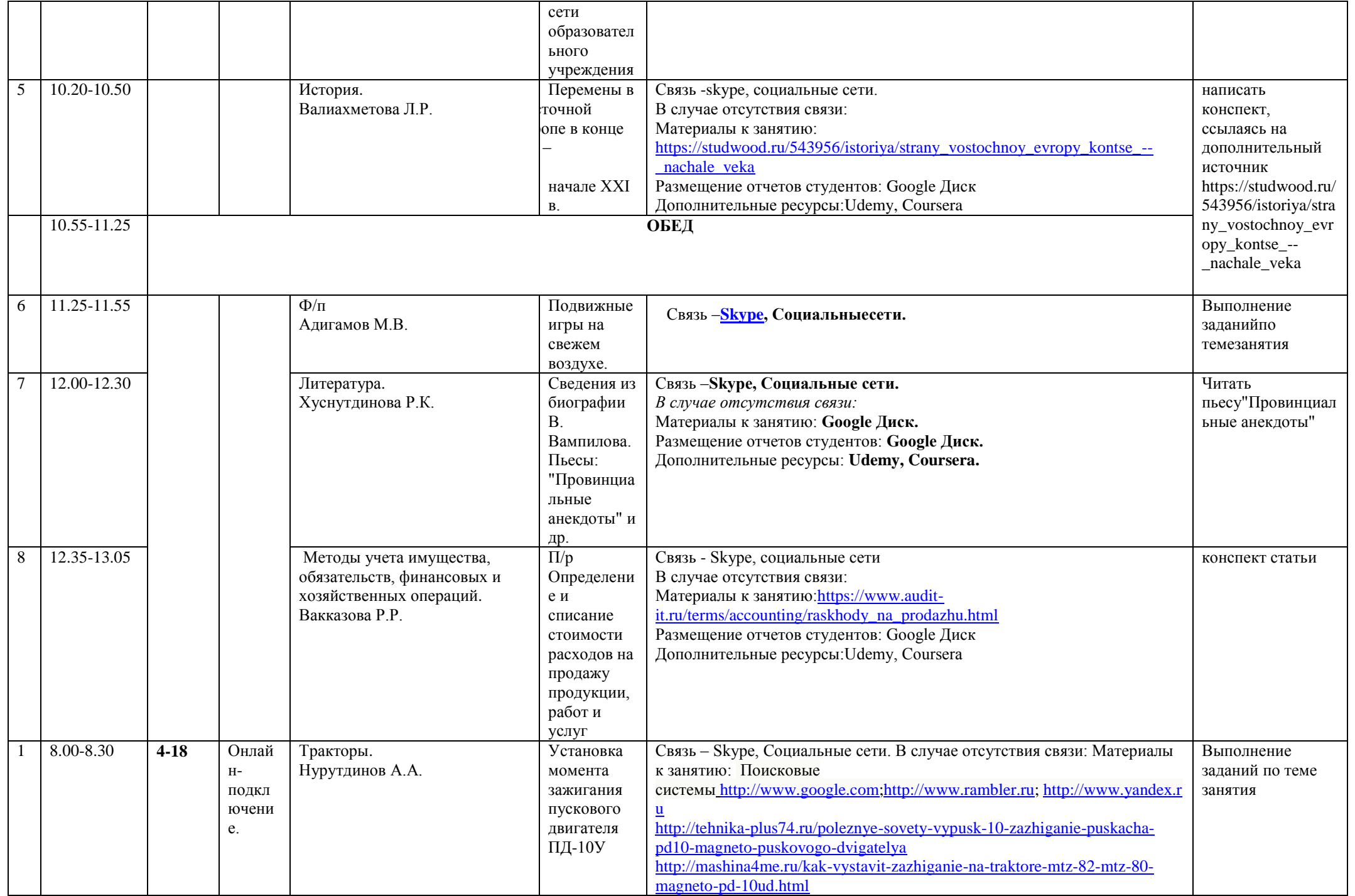

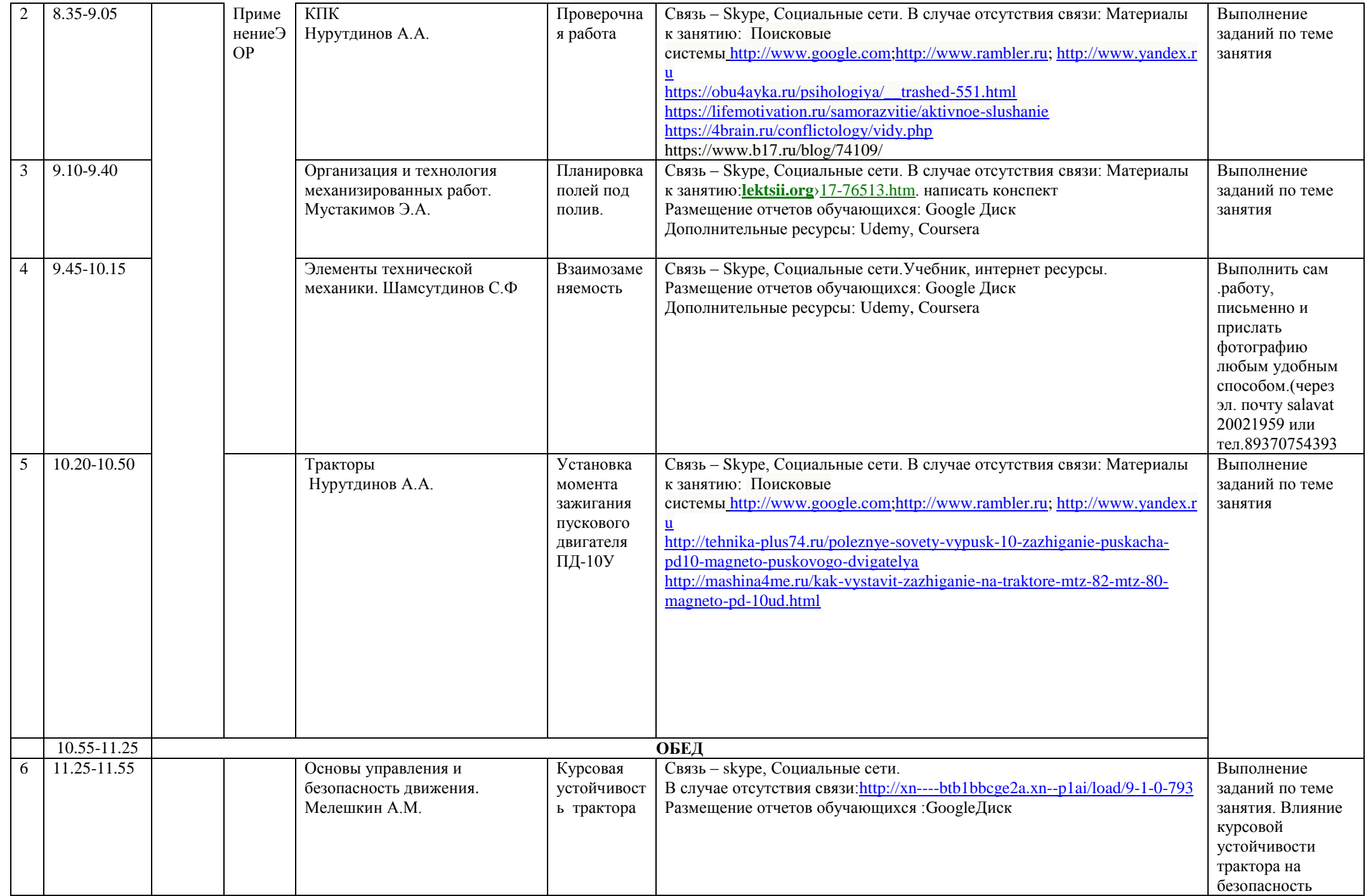

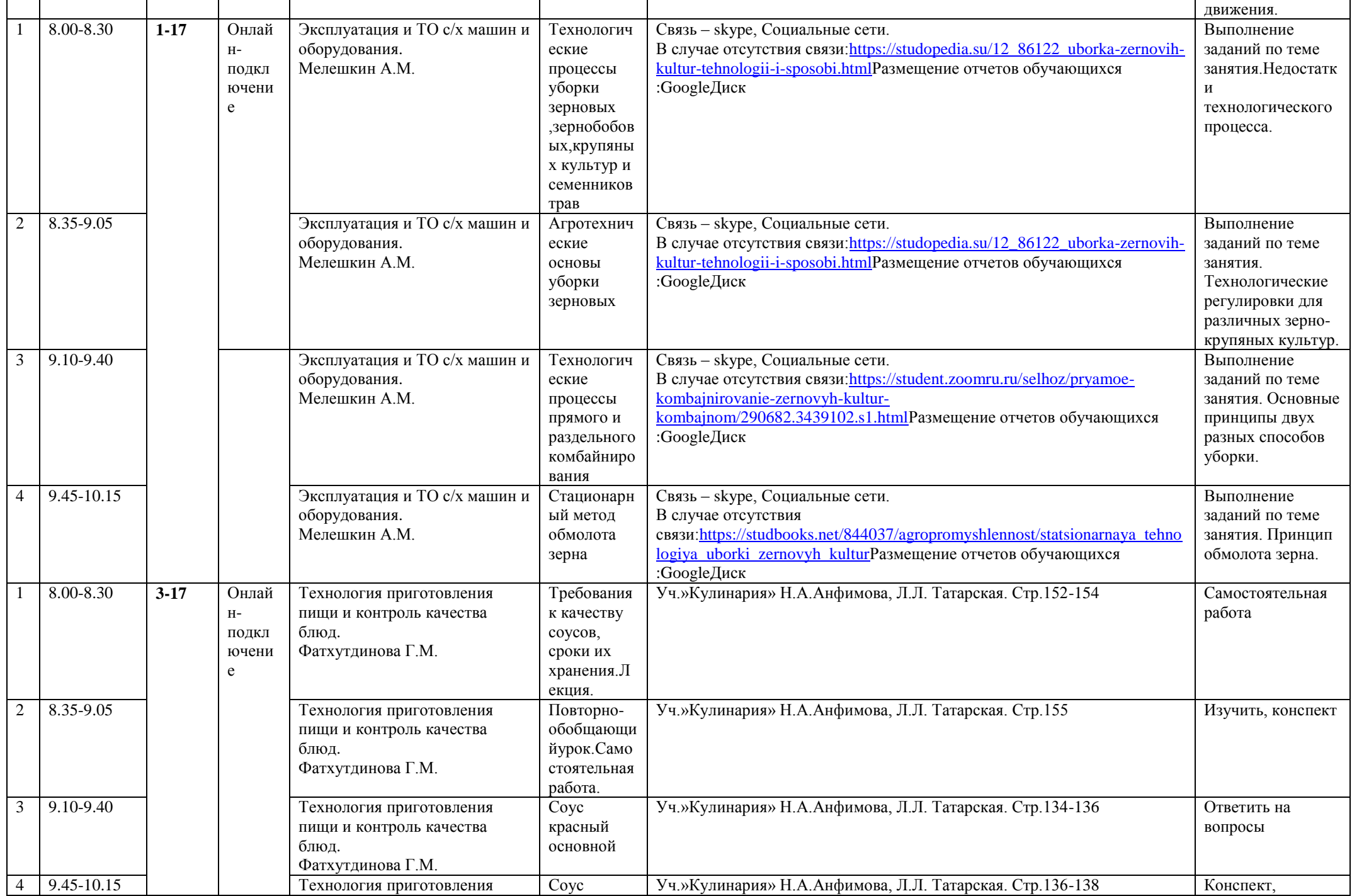

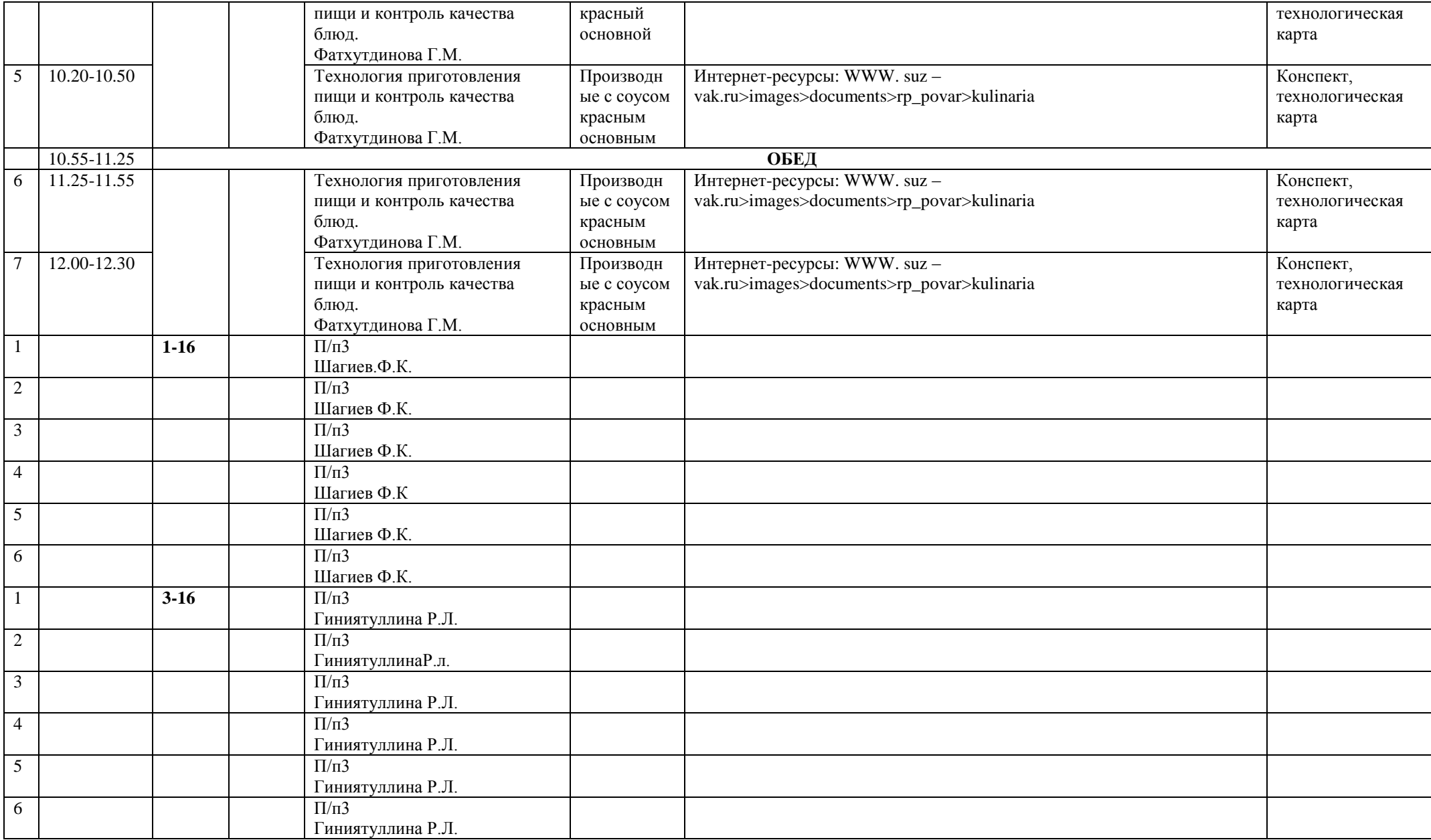